## Pauta Auxiliar N°2 Sistemas Newtonianos

**P1.** 

**(a)** En primer lugar, nos piden encontrar el valor de g, por lo que despejamos g a partir de la ecuación dada:

$$
T = 2\pi \sqrt{\frac{L}{g}}
$$

$$
\Rightarrow g = 4\pi^2 \frac{L}{T^2}
$$

Despues, tenemos que:

$$
T = 1,51 \pm 0,03 [s]
$$
  

$$
L = 56,7 \pm 0,2 [cm]
$$

Por lo tanto, usamos las fórmulas de manejo de errores para calcular:

$$
T^{2} = (1.51)^{2} \pm (1.51)^{2} \sqrt{\left(\frac{0.03}{1.51}\right)^{2} + \left(\frac{0.03}{1.51}\right)^{2}}
$$

$$
T^{2} = 2.280 \pm 0.064
$$

$$
T^{2} \approx 2.28 \pm 0.06
$$

Luego,

$$
\frac{L}{T^2} = \frac{56,7}{2,28} \pm \frac{56,7}{2,28} \sqrt{\left(\frac{0,2}{56,7}\right)^2 + \left(\frac{0,06}{2,28}\right)^2}
$$

$$
\frac{L}{T^2} = 24,87 \pm 0,66
$$

$$
\frac{L}{T^2} \approx 24,9 \pm 0.7
$$

Y finalmente,

$$
\Rightarrow g = 4\pi^{2}(24.87 \pm 0.66)
$$

$$
g = 981.83 \pm 26.06 \left[\frac{cm}{s^{2}}\right]
$$

$$
g \approx 9.8 \pm 0.3 \left[\frac{m}{s^{2}}\right]
$$

Ahora, calculamos el error relativo:

$$
\frac{\Delta g}{\langle g \rangle} = \frac{0.3}{9.8} = 0.03 = 3\%
$$

et voilà.

- **(b)** Queda propuesto para el estudiante verificar que los resultados de los ejercicios planteados son aproximadamente:
	- (i)  $6,51 \pm 0,03$
	- (ii)  $4598 \pm 184$
	- (iii)  $42,8 \pm 0,2$

## **P2.**

**(a)** Directo de la figura, se puede observar la relación que cumple el seno del ángulo con el espesor de la lámina y la longitud de la onda.

$$
d=\frac{\lambda}{2}sen(\theta).
$$

**(b)** De la expresión anterior, notemos primero que:

$$
sen(\theta) = sen(\theta_0) \pm cos(\theta_0) \Delta \theta,
$$

y por ende, la expresión para obtener d corresponde a:

$$
d = \frac{1}{2}\lambda sen(\theta) = \frac{1}{2}\lambda_0 sen(\theta_0) \pm \frac{1}{2}\lambda_0 sen(\theta_0) \sqrt{\left(\frac{\Delta\lambda}{\lambda_0}\right)^2 + \left(\frac{\cos(\theta_0)\Delta\theta}{sen(\theta_0)}\right)^2}
$$
  

$$
d_0
$$

y realizando los remplazos correspondientes, se obtiene la expresión:  $d = d_0 \pm \Delta d = (1.0 \pm 0.1) \cdot 10^{-9} [m].$ 

**(c)**

**(i)** La mejor estimación para d corresponde al promedio de los datos, esto es:

$$
\langle d \rangle = \frac{1}{5} \sum_{i=1}^{5} d_i = 37,1 \cdot 10^{-8}
$$

**(ii)** El error absoluto estimado corresponde a la desviación estándar de la medición:

$$
\Delta d = \sqrt{\frac{1}{5} \sum_{i=1}^{5} (\langle d_i \rangle - d_i)^2} = 0.2 \cdot 10^{-8}
$$

**(iii)** El error relativo estimado se calcula como sigue:

$$
\varepsilon_{rel} = \frac{\Delta d}{\langle d \rangle} = 0,005 = 0,5\%
$$

Para calcular la fuerza, usamos la definición del apunte:  $F = AU + B$ Luego, usando las fórmulas ya conocidas. Para calcular el ΔF usamos:

$$
\Delta F = \sqrt{\left( \langle A \rangle \cdot \langle U \rangle \cdot \sqrt{\left( \frac{\Delta A}{\langle A \rangle} \right)^2 + \left( \frac{\Delta U}{\langle U \rangle} \right)^2} \right)^2 + (\Delta B)^2}
$$

Y llenamos la tabla:

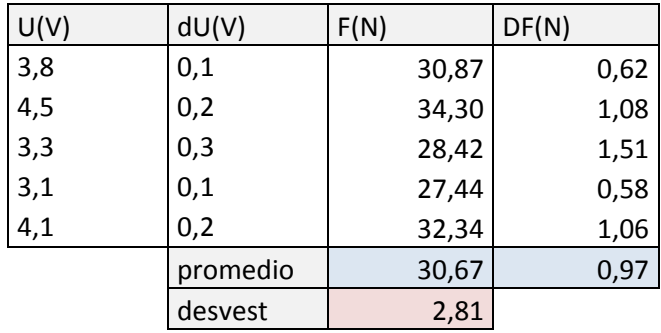

**¡Ojo! Notemos que el error absoluto corresponde a la desviación estándar de las fuerzas, y no al promedio de los errores.**

## **P4.**

Graficamos y hacemos una aproximación lineal (línea de tendencia) del comportamiento. De esta manera somos capaces de encontrar una ecuación que relacione el voltaje con la temperatura.

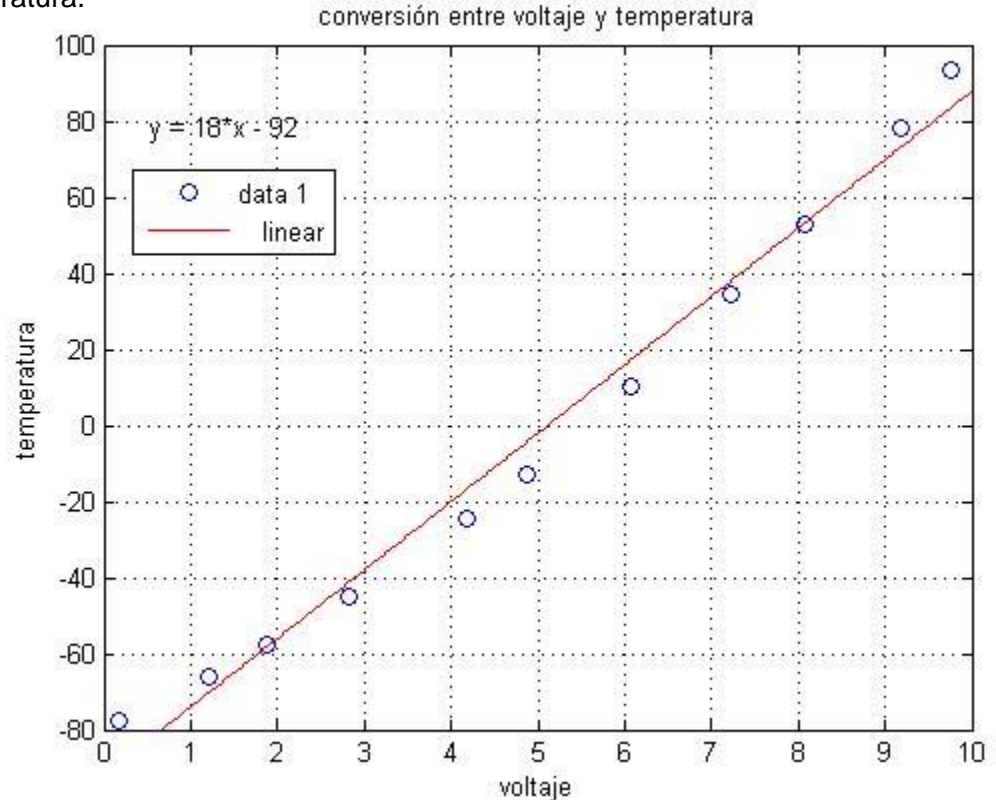

**P3.**

Se puede ver como los datos no calzan perfectamente con la curva, y de manera cualitativa se puede apreciar un error de más o menos 5°C. Para este tipo de ejercicios esta aproximación es suficiente. Sin embargo, si nos queremos poner más precisos, podemos calcular el promedio de los errores para cada medida:

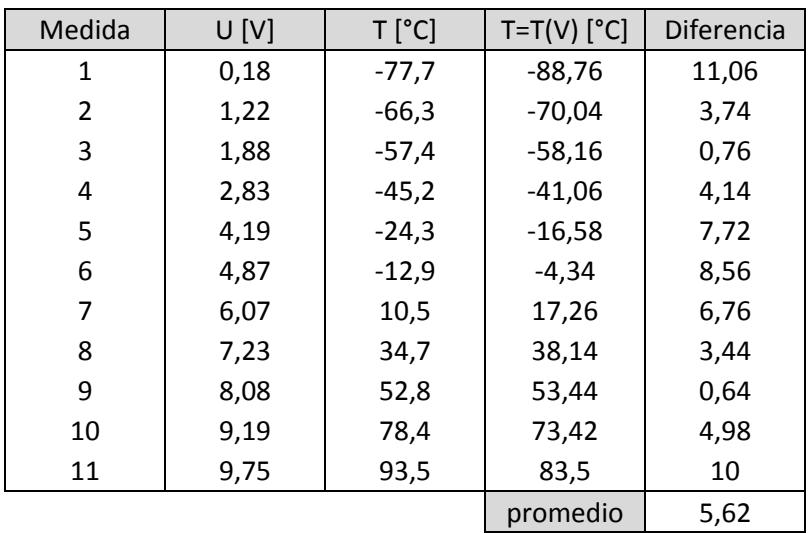

Y vemos que nuestro ojo no nos resultó tan mal.

Otra opción más precisa aun es calcular el error cuadrático medio, que es de hecho lo que se utiliza en estos casos:

Sea  $x_{i,i=1,\dots,N}$  los datos reales, y  $y_{i,i=1,\dots,N}$  los datos obtenidos con la aproximación en cada punto,

$$
ECM = \sqrt{\frac{1}{N} \sum_{i=1}^{N} (x_i - y_i)^2}
$$

Calculando el ECM da 6,53.

**Cualquier consulta, errores de pauta o comentarios las atenderé en el foro del curso. Saludos!**